## PageSpeed Insights

#### Mobile

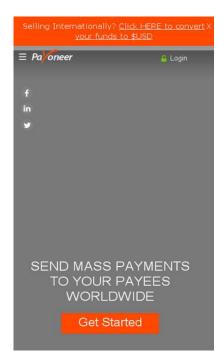

41 / 100 Speed

Should Fix:

## Leverage browser caching

Setting an expiry date or a maximum age in the HTTP headers for static resources instructs the browser to load previously downloaded resources from local disk rather than over the network.

Leverage browser caching for the following cacheable resources:

- https://bat.bing.com/bat.js (expiration not specified)
- https://munchkin.marketo.net/munchkin.js (expiration not specified)
- https://scripts.demandbase.com/9Si8C0X8.min.js (expiration not specified)
- https://my.hellobar.com/d00468b7ec96a0d755875b87a76ec52ea0c646d9.js (2 minutes)
- https://www.googletagmanager.com/gtm.js?id=GTM-R2XW (15 minutes)
- https://connect.facebook.net/en\_US/fbevents.js (20 minutes)

- https://js-agent.newrelic.com/nr-974.min.js (60 minutes)
- https://www.google-analytics.com/analytics.js (2 hours)
- https://www.payoneer.com/en/wp-content/plugins/tablepress/css/default.min.css?ver=1.6.1 (2 hours)
- https://www.payoneer.com/en/wp-content/plugins/wr-megamenu/assets/3rd-party/bs3/bootstrap/css/bootstrap.min.css?ver=3.0.0 (2 hours)
- https://www.payoneer.com/en/wp-content/plugins/wr-megamenu/assets/3rd-party/bs3/bootstrap/js/bootstrap frontend.min.js?ver=3.0.2 (2 hours)
- https://www.payoneer.com/en/wp-content/plugins/wr-megamenu/assets/3rd-party/bs3/font-icomoon/css/icomoon.css (2 hours)
- https://www.payoneer.com/en/wp-content/plugins/wr-megamenu/assets/3rd-party/font-awesome/css/font-awesome.min.css?ver=4.3.0 (2 hours)
- https://www.payoneer.com/en/wp-content/plugins/wr-megamenu/assets/3rd-party/jquery-fancybox/blank.gif (2 hours)
- https://www.payoneer.com/en/wp-content/plugins/wr-megamenu/assets/3rd-party/jquery-fancybox/fancybox-x.png (2 hours)
- https://www.payoneer.com/en/wp-content/plugins/wr-megamenu/assets/3rd-party/jquery-fancybox/fancybox-y.png (2 hours)
- https://www.payoneer.com/en/wp-content/plugins/wr-megamenu/assets/3rd-party/jquery-fancybox/fancybox.png (2 hours)
- https://www.payoneer.com/en/wp-content/plugins/wr-megamenu/assets/3rd-party/jquery-fancybox/jquery.fancybox-1.3.4.css?ver=1.3.4 (2 hours)
- https://www.payoneer.com/en/wp-content/plugins/wr-megamenu/assets/3rd-party/jquery-fancybox/jquery.fancybox-1.3.4.js?ver=1.3.4 (2 hours)
- https://www.payoneer.com/en/wp-content/plugins/wr-megamenu/assets/3rd-party/jquery-lazyload/jquery.lazyload.js?ver=1.8.4 (2 hours)
- https://www.payoneer.com/en/wp-content/plugins/wr-megamenu/assets/css/frontend.css (2 hours)
- https://www.payoneer.com/en/wp-content/plugins/wr-megamenu/assets/js/frontend.js (2 hours)
- https://www.payoneer.com/en/wp-content/plugins/wr-megamenu/shortcodes/image/assets/js/image frontend.js (2 hours)
- https://www.payoneer.com/en/wp-content/plugins/wr-megamenu/themes/default/default.css?ver=1.0 (2 hours)
- https://www.payoneer.com/en/wpcontent/themes/payoneer/assets/css/default.css?ver=4.3.6 (2 hours)
- https://www.payoneer.com/en/wp-

content/themes/payoneer/assets/css/googlefonts.css?ver=4.3.6 (2 hours)

- https://www.payoneer.com/en/wpcontent/themes/payoneer/assets/css/jquery.mCustomScrollbar.min.css?ver=4.3.6 (2 hours)
- https://www.payoneer.com/en/wpcontent/themes/payoneer/assets/css/mobile.css?ver=4.3.6 (2 hours)
- https://www.payoneer.com/en/wpcontent/themes/payoneer/assets/images/header img\_overlay.png (2 hours)
- https://www.payoneer.com/en/wpcontent/themes/payoneer/assets/images/home first section bg.png (2 hours)
- https://www.payoneer.com/en/wpcontent/themes/payoneer/assets/images/hp process arrow mobile.png (2 hours)
- https://www.payoneer.com/en/wp-content/themes/payoneer/assets/images/line\_footer.png (2 hours)
- https://www.payoneer.com/en/wp-content/themes/payoneer/assets/images/loader.gif (2 hours)
- https://www.payoneer.com/en/wp-content/themes/payoneer/assets/images/menu\_chat.png (2 hours)
- https://www.payoneer.com/en/wp-content/themes/payoneer/assets/images/menu\_lock.png (2 hours)
- https://www.payoneer.com/en/wp-content/themes/payoneer/assets/images/social-fb-g.png (2 hours)
- https://www.payoneer.com/en/wp-content/themes/payoneer/assets/images/social-li-g.png (2 hours)
- https://www.payoneer.com/en/wp-content/themes/payoneer/assets/images/social-tw-g.png (2 hours)
- https://www.payoneer.com/en/wpcontent/themes/payoneer/assets/images/stats\_facebook.png (2 hours)
- https://www.payoneer.com/en/wp-content/themes/payoneer/assets/images/stats\_globe.png (2 hours)
- https://www.payoneer.com/en/wp-content/themes/payoneer/assets/images/stats\_money.png
  (2 hours)
- https://www.payoneer.com/en/wp-content/themes/payoneer/assets/images/stats\_twitter.png
  (2 hours)
- https://www.payoneer.com/en/wp-content/themes/payoneer/assets/images/stats\_user.png (2 hours)
- https://www.payoneer.com/en/wpcontent/themes/payoneer/assets/js/bxslider/images/bx\_loader.gif (2 hours)

- https://www.payoneer.com/en/wpcontent/themes/payoneer/assets/js/bxslider/jquery.bxslider.css?ver=4.3.6 (2 hours)
- https://www.payoneer.com/en/wpcontent/themes/payoneer/assets/js/bxslider/jquery.bxslider.min.js?ver=4.3.6 (2 hours)
- https://www.payoneer.com/en/wp-content/themes/payoneer/assets/js/circle-progress/dist/circle-progress.js?ver=4.3.6 (2 hours)
- https://www.payoneer.com/en/wp-content/themes/payoneer/assets/js/flip.js?ver=4.3.6 (2 hours)
- https://www.payoneer.com/en/wpcontent/themes/payoneer/assets/js/jquery.mCustomScrollbar.min.js?ver=4.3.6 (2 hours)
- https://www.payoneer.com/en/wpcontent/themes/payoneer/assets/js/jquery.mousewheel.min.js?ver=4.3.6 (2 hours)
- https://www.payoneer.com/en/wpcontent/themes/payoneer/assets/js/jquery.placeholder.min.js (2 hours)
- https://www.payoneer.com/en/wpcontent/themes/payoneer/assets/js/jquery.waypoints.min.js?ver=4.3.6 (2 hours)
- https://www.payoneer.com/en/wp-content/themes/payoneer/assets/js/list.min.js (2 hours)
- https://www.payoneer.com/en/wp-content/themes/payoneer/assets/js/ready.js (2 hours)
- https://www.payoneer.com/en/wp-content/themes/payoneer/assets/js/script.js (2 hours)
- https://www.payoneer.com/en/wp-content/themes/roots/assets/css/main.min.css? (2 hours)
- https://www.payoneer.com/en/wp-content/themes/roots/assets/js/scripts.min.js? (2 hours)
- https://www.payoneer.com/en/wp-content/themes/roots/assets/js/vendor/modernizr.min.js (2 hours)
- https://www.payoneer.com/en/wp-content/uploads/sites/20/2015/04/12.jpg (2 hours)
- https://www.payoneer.com/en/wp-content/uploads/sites/20/2015/04/14.jpg (2 hours)
- https://www.payoneer.com/en/wp-content/uploads/sites/20/2015/04/4.jpg (2 hours)
- https://www.payoneer.com/en/wp-content/uploads/sites/20/2015/04/Compliance-and-Risk.png (2 hours)
- https://www.payoneer.com/en/wp-content/uploads/sites/20/2015/04/Customer-Support.png (2 hours)
- https://www.payoneer.com/en/wp-content/uploads/sites/20/2015/04/Dedicated-Professional-Services.png (2 hours)
- https://www.payoneer.com/en/wp-content/uploads/sites/20/2015/04/Logo-cdiscount-2016-bw-resize.png (2 hours)
- https://www.payoneer.com/en/wp-content/uploads/sites/20/2015/04/Simple-Powerful-

Integration.png (2 hours)

- https://www.payoneer.com/en/wp-content/uploads/sites/20/2015/04/Tax-Form-Automation.png (2 hours)
- https://www.payoneer.com/en/wp-content/uploads/sites/20/2015/04/The-Payoneer-Ecosystem.png (2 hours)
- https://www.payoneer.com/en/wp-content/uploads/sites/20/2015/04/airbnb2.jpg (2 hours)
- https://www.payoneer.com/en/wp-content/uploads/sites/20/2015/04/fiverr1.jpg (2 hours)
- https://www.payoneer.com/en/wp-content/uploads/sites/20/2015/04/gettyimages1.jpg (2 hours)
- https://www.payoneer.com/en/wp-content/uploads/sites/20/2015/04/lazada.jpg (2 hours)
- https://www.payoneer.com/en/wp-content/uploads/sites/20/2015/04/logo.png (2 hours)
- https://www.payoneer.com/en/wp-content/uploads/sites/20/2015/04/pl.jpg (2 hours)
- https://www.payoneer.com/en/wp-content/uploads/sites/20/2015/04/rakuten-logo-only-BW1-e1467039641856.jpg (2 hours)
- https://www.payoneer.com/en/wp-content/uploads/sites/20/2015/04/receive\_payments.png (2 hours)
- https://www.payoneer.com/en/wp-content/uploads/sites/20/2015/04/signup\_114x116.png (2 hours)
- https://www.payoneer.com/en/wp-content/uploads/sites/20/2015/04/upwork2.jpg (2 hours)
- https://www.payoneer.com/en/wp-content/uploads/sites/20/2015/04/wish2.jpg (2 hours)
- https://www.payoneer.com/en/wp-content/uploads/sites/20/2015/05/Flexibility.png (2 hours)
- https://www.payoneer.com/en/wp-content/uploads/sites/20/2015/05/Grow-Globally.png (2 hours)
- https://www.payoneer.com/en/wp-content/uploads/sites/20/2015/05/Reduce-Costs.png (2 hours)
- https://www.payoneer.com/en/wp-content/uploads/sites/20/2015/05/Scale-Your-Business.png (2 hours)
- https://www.payoneer.com/en/wp-content/uploads/sites/20/2015/05/add\_funds\_114x116.png (2 hours)
- https://www.payoneer.com/en/wp-content/uploads/sites/20/2015/05/payoneer.png (2 hours)
- https://www.payoneer.com/en/wpcontent/uploads/sites/20/2015/05/send payments 114x116.png (2 hours)
- https://www.payoneer.com/en/wpcontent/uploads/sites/20/2015/07/hero\_mass\_payout\_mobile.jpg (2 hours)

- https://www.payoneer.com/en/wp-content/uploads/sites/20/2015/07/hero\_spain\_mobile.jpg (2 hours)
- https://www.payoneer.com/en/wpcontent/uploads/sites/20/2015/07/hero vietnam mobile.jpg (2 hours)
- https://www.payoneer.com/en/wp-content/uploads/sites/20/2015/07/homepage\_usa.jpg (2 hours)
- https://www.payoneer.com/en/wp-content/uploads/sites/20/2015/07/usa\_mobile.jpg (2 hours)
- https://www.payoneer.com/en/wp-content/uploads/sites/20/2015/08/CJ-Logo-Website-bw.png (2 hours)
- https://www.payoneer.com/en/wp-content/uploads/sites/20/2015/08/website\_TradeDoubler-logo2.png (2 hours)
- https://www.payoneer.com/en/wp-content/uploads/sites/20/2015/10/amazon2.jpg (2 hours)
- https://www.payoneer.com/en/wp-content/uploads/sites/20/2016/03/Inc\_logoe1458569783863.png (2 hours)
- https://www.payoneer.com/en/wp-content/uploads/sites/20/2016/03/Internet-Retailer-logoe1458569409614.png (2 hours)
- https://www.payoneer.com/en/wp-content/uploads/sites/20/2016/03/PYMNTS-logo1-e1458639572307.png (2 hours)
- https://www.payoneer.com/en/wp-content/uploads/sites/20/2016/03/Payments-Source-logo1-e1458641090799.png (2 hours)
- https://www.payoneer.com/en/wp-content/uploads/sites/20/2016/03/Techcrunch\_logoe14585700966501.png (2 hours)
- https://www.payoneer.com/en/wp-content/uploads/sites/20/2016/03/TheEconomicTimes- logo-e1458569946894.png (2 hours)
- https://www.payoneer.com/en/wp-content/uploads/sites/20/2016/03/WSJ\_logoe1458568085210.png (2 hours)
- https://www.payoneer.com/en/wpcontent/uploads/sites/20/2016/03/Wired logo.svg -e1458569714331.png (2 hours)
- https://www.payoneer.com/en/wp-content/uploads/sites/20/2016/03/finextraLogoe1458639491523.png (2 hours)
- https://www.payoneer.com/en/wp-content/uploads/sites/20/2016/04/Affiliates1.jpg (2 hours)
- https://www.payoneer.com/en/wp-content/uploads/sites/20/2016/04/Ecommerce1.jpg (2 hours)
- https://www.payoneer.com/en/wp-content/uploads/sites/20/2016/04/Freelancers1.jpg (2 hours)
- https://www.payoneer.com/en/wp-content/uploads/sites/20/2016/04/Translation1.jpg (2

hours)

- https://www.payoneer.com/en/wp-content/uploads/sites/20/2016/04/Vacation21.jpg (2 hours)
- https://www.payoneer.com/en/wp-content/uploads/sites/20/2016/04/content\_creator1.jpg (2 hours)
- https://www.payoneer.com/en/wp-content/uploads/sites/20/2016/08/Cookly-Website-Header-1920x660.jpg (2 hours)
- https://www.payoneer.com/en/wp-content/uploads/sites/20/2016/08/Cookly-Website-Header-500x700.jpg (2 hours)
- https://www.payoneer.com/en/wpcontent/uploads/sites/20/formidable/css/formidablepro.css?ver=2.0.18 (2 hours)
- https://www.payoneer.com/en/wp-includes/js/jquery/jquery-migrate.min.js?ver=1.2.1 (2 hours)
- https://www.payoneer.com/en/wp-includes/js/jquery/jquery.js?ver=1.11.3 (2 hours)
- https://www.payoneer.com/es/wpcontent/uploads/sites/2/2015/04/ambassador program.png (2 hours)
- https://www.payoneer.com/es/wp-content/uploads/sites/2/2015/04/help.png (2 hours)
- https://www.payoneer.com/es/wp-content/uploads/sites/2/2015/04/stories.png (2 hours)
- https://www.payoneer.com/img/footer-icons/PCI-DSS-Checkmark-footer.png (2 hours)
- https://www.payoneer.com/img/footer-icons/logo-visa-footer-v1.png (2 hours)
- https://www.payoneer.com/img/footer-icons/mastercard-footer.png (2 hours)
- https://snap.licdn.com/li.lms-analytics/insight.min.js (2.8 hours)

### Eliminate render-blocking JavaScript and CSS in above-the-fold content

Your page has 9 blocking script resources and 14 blocking CSS resources. This causes a delay in rendering your page.

None of the above-the-fold content on your page could be rendered without waiting for the following resources to load. Try to defer or asynchronously load blocking resources, or inline the critical portions of those resources directly in the HTML.

Remove render-blocking JavaScript:

- https://cdnjs.cloudflare.com/ajax/libs/less.js/1.6.1/less.min.js
- https://www.payoneer.com/en/wp-includes/js/jquery/jquery.js?ver=1.11.3
- https://www.payoneer.com/en/wp-includes/js/jquery/jquery-migrate.min.js?ver=1.2.1
- https://www.payoneer.com/en/wpcontent/themes/payoneer/assets/js/bxslider/jquery.bxslider.min.js?ver=4.3.6
- https://www.payoneer.com/en/wp-content/themes/payoneer/assets/js/circle-progress/dist/circle-progress.js?ver=4.3.6
- https://www.payoneer.com/en/wpcontent/themes/payoneer/assets/js/jquery.waypoints.min.js?ver=4.3.6
- https://www.payoneer.com/en/wpcontent/themes/payoneer/assets/js/jquery.mCustomScrollbar.min.js?ver=4.3.6
- https://www.payoneer.com/en/wpcontent/themes/payoneer/assets/js/jquery.mousewheel.min.js?ver=4.3.6
- https://www.payoneer.com/en/wp-content/themes/payoneer/assets/js/flip.js?ver=4.3.6

#### Optimize CSS Delivery of the following:

- https://www.payoneer.com/en/wpcontent/themes/payoneer/assets/css/googlefonts.css?ver=4.3.6
- https://www.payoneer.com/en/wp-content/themes/roots/assets/css/main.min.css?
- https://www.payoneer.com/en/wp-content/plugins/wr-megamenu/assets/css/frontend.css
- https://www.payoneer.com/en/wp-content/plugins/wr-megamenu/assets/3rd-party/bs3/bootstrap/css/bootstrap.min.css?ver=3.0.0
- https://www.payoneer.com/en/wpcontent/themes/payoneer/assets/js/bxslider/jquery.bxslider.css?ver=4.3.6
- https://www.payoneer.com/en/wpcontent/themes/payoneer/assets/css/default.css?ver=4.3.6
- https://www.payoneer.com/en/wpcontent/themes/payoneer/assets/css/mobile.css?ver=4.3.6
- https://www.payoneer.com/en/wpcontent/themes/payoneer/assets/css/jquery.mCustomScrollbar.min.css?ver=4.3.6
- https://www.payoneer.com/en/wpcontent/uploads/sites/20/formidable/css/formidablepro.css?ver=2.0.18
- https://www.payoneer.com/en/wp-content/plugins/tablepress/css/default.min.css?ver=1.6.1
- https://www.payoneer.com/en/wp-content/plugins/wr-megamenu/assets/3rd-party/bs3/font-icomoon/css/icomoon.css

- https://www.payoneer.com/en/wp-content/plugins/wr-megamenu/assets/3rd-party/font-awesome/css/font-awesome.min.css?ver=4.3.0
- https://www.payoneer.com/en/wp-content/plugins/wr-megamenu/themes/default/default.css?ver=1.0
- https://www.payoneer.com/en/wp-content/plugins/wr-megamenu/assets/3rd-party/jquery-fancybox/jquery.fancybox-1.3.4.css?ver=1.3.4

## Optimize images

Properly formatting and compressing images can save many bytes of data.

Optimize the following images to reduce their size by 190.3KiB (25% reduction).

- Compressing https://www.payoneer.com/en/wp-content/uploads/sites/20/2016/08/Cookly-Website-Header-1920x660.jpg could save 64.4KiB (17% reduction).
- Compressing https://www.payoneer.com/en/wp-content/uploads/sites/20/2016/08/Cookly-Website-Header-500x700.jpg could save 17.8KiB (11% reduction).
- Compressing https://www.payoneer.com/en/wp-content/uploads/sites/20/2015/04/Logo-cdiscount-2016-bw-resize.png could save 16.8KiB (85% reduction).
- Compressing https://www.payoneer.com/en/wp-content/uploads/sites/20/2015/08/CJ-Logo-Website-bw.png could save 16KiB (87% reduction).
- Compressing https://www.payoneer.com/en/wp-content/themes/payoneer/assets/images/social-tw-g.png could save 5KiB (90% reduction).
- Compressing https://www.payoneer.com/en/wp-content/themes/payoneer/assets/images/social-fb-g.png could save 4.9KiB (89% reduction).
- Compressing https://www.payoneer.com/en/wpcontent/themes/payoneer/assets/images/social-li-g.png could save 4.9KiB (88% reduction).
- Compressing https://www.payoneer.com/en/wp-content/uploads/sites/20/2015/04/receive payments.png could save 4.4KiB (32% reduction).
- Compressing https://www.payoneer.com/en/wpcontent/themes/payoneer/assets/images/home\_first\_section\_bg.png could save 4.1KiB (34% reduction).
- Compressing https://www.payoneer.com/en/wpcontent/uploads/sites/20/2015/05/send\_payments\_114x116.png could save 3.8KiB (67% reduction).
- Compressing https://www.payoneer.com/en/wp-

content/uploads/sites/20/2015/04/signup 114x116.png could save 3.7KiB (66% reduction).

- Compressing https://www.payoneer.com/en/wpcontent/uploads/sites/20/2015/05/add\_funds\_114x116.png could save 3.7KiB (67% reduction).
- Compressing https://www.payoneer.com/es/wp-content/uploads/sites/2/2015/04/help.png could save 3.2KiB (35% reduction).
- Compressing https://www.payoneer.com/es/wpcontent/uploads/sites/2/2015/04/ambassador\_program.png could save 2.7KiB (29% reduction).
- Compressing https://www.payoneer.com/img/footer-icons/mastercard-footer.png could save 2.6KiB (43% reduction).
- Compressing https://www.payoneer.com/es/wp-content/uploads/sites/2/2015/04/stories.png could save 2.3KiB (27% reduction).
- Compressing https://www.payoneer.com/en/wpcontent/uploads/sites/20/2015/05/payoneer.png could save 2KiB (47% reduction).
- Compressing https://www.payoneer.com/en/wp-content/uploads/sites/20/2015/04/The-Payoneer-Ecosystem.png could save 2KiB (50% reduction).
- Compressing https://www.payoneer.com/en/wp-content/uploads/sites/20/2015/04/logo.png could save 1.8KiB (44% reduction).
- Compressing https://www.payoneer.com/en/wp-content/uploads/sites/20/2015/04/Dedicated-Professional-Services.png could save 1.2KiB (49% reduction).
- Compressing https://www.payoneer.com/en/wp-content/uploads/sites/20/2015/05/Scale-Your-Business.png could save 1.1KiB (47% reduction).
- Compressing https://www.payoneer.com/en/wp-content/uploads/sites/20/2015/05/Reduce-Costs.png could save 1.1KiB (43% reduction).
- Compressing https://www.payoneer.com/en/wp-content/uploads/sites/20/2015/05/Grow-Globally.png could save 1.1KiB (45% reduction).
- Compressing https://www.payoneer.com/en/wp-content/themes/payoneer/assets/images/stats\_globe.png could save 1.1KiB (75% reduction).
- Compressing https://www.payoneer.com/en/wp-content/uploads/sites/20/2015/04/Customer-Support.png could save 1KiB (48% reduction).
- Compressing https://www.payoneer.com/en/wp-content/uploads/sites/20/2015/04/Tax-Form-Automation.png could save 1KiB (43% reduction).
- Compressing https://www.payoneer.com/en/wpcontent/themes/payoneer/assets/images/stats\_twitter.png could save 1,019B (77% reduction).
- Compressing https://www.payoneer.com/en/wpcontent/themes/payoneer/assets/images/stats\_money.png could save 1,018B (76% reduction).

- Compressing https://www.payoneer.com/en/wpcontent/uploads/sites/20/2015/08/website\_TradeDoubler-logo2.png could save 1,010B (22% reduction).
- Compressing https://www.payoneer.com/en/wpcontent/themes/payoneer/assets/images/menu\_chat.png could save 1,002B (79% reduction).
- Compressing https://www.payoneer.com/en/wp-content/themes/payoneer/assets/images/stats\_user.png could save 996B (77% reduction).
- Compressing https://www.payoneer.com/en/wpcontent/themes/payoneer/assets/images/menu lock.png could save 966B (82% reduction).
- Compressing https://www.payoneer.com/en/wpcontent/themes/payoneer/assets/images/stats\_facebook.png could save 943B (81% reduction).
- Compressing https://www.payoneer.com/en/wp-content/uploads/sites/20/2015/05/Flexibility.png could save 936B (46% reduction).
- Compressing https://www.payoneer.com/en/wpcontent/uploads/sites/20/2015/04/airbnb2.jpg could save 912B (31% reduction).
- Compressing https://www.payoneer.com/en/wp-content/uploads/sites/20/2015/04/fiverr1.jpg could save 912B (31% reduction).
- Compressing https://www.payoneer.com/en/wp-content/uploads/sites/20/2015/04/lazada.jpg could save 912B (16% reduction).
- Compressing https://www.payoneer.com/en/wp-content/uploads/sites/20/2015/04/wish2.jpg could save 911B (41% reduction).
- Compressing https://www.payoneer.com/en/wp-content/uploads/sites/20/2015/04/gettyimages1.jpg could save 909B (22% reduction).
- Compressing https://www.payoneer.com/en/wpcontent/uploads/sites/20/2015/04/upwork2.jpg could save 909B (33% reduction).
- Compressing https://www.payoneer.com/en/wpcontent/uploads/sites/20/2015/10/amazon2.jpg could save 908B (15% reduction).
- Compressing https://www.payoneer.com/en/wpcontent/uploads/sites/20/2015/04/Compliance-and-Risk.png could save 880B (45% reduction).
- Compressing https://www.payoneer.com/en/wp-content/uploads/sites/20/2015/04/Simple-Powerful-Integration.png could save 861B (44% reduction).
- Compressing https://www.payoneer.com/img/footer-icons/PCI-DSS-Checkmark-footer.png could save 683B (23% reduction).
- Compressing https://www.payoneer.com/img/footer-icons/logo-visa-footer-v1.png could save 612B (21% reduction).

# Consider Fixing:

## Avoid landing page redirects

Your page has 2 redirects. Redirects introduce additional delays before the page can be loaded.

Avoid landing page redirects for the following chain of redirected URLs.

- http://payoneer.com/
- https://www.payoneer.com/
- https://www.payoneer.com/en/

## Minify CSS

Compacting CSS code can save many bytes of data and speed up download and parse times.

Minify CSS for the following resources to reduce their size by 4KiB (16% reduction).

- Minifying https://www.payoneer.com/en/wpcontent/themes/payoneer/assets/css/default.css?ver=4.3.6 could save 2KiB (17% reduction) after compression.
- Minifying https://www.payoneer.com/en/wpcontent/themes/payoneer/assets/css/mobile.css?ver=4.3.6 could save 1.5KiB (15% reduction) after compression.
- Minifying https://www.payoneer.com/en/wp-content/plugins/wrmegamenu/assets/css/frontend.css could save 544B (20% reduction) after compression.

## Minify JavaScript

#### Mobile

Compacting JavaScript code can save many bytes of data and speed up downloading, parsing, and execution time.

Minify JavaScript for the following resources to reduce their size by 9.1KiB (31% reduction).

- Minifying https://www.payoneer.com/en/wp-content/themes/payoneer/assets/js/list.min.js could save 3.2KiB (35% reduction) after compression.
- Minifying https://www.payoneer.com/en/wp-content/themes/payoneer/assets/js/circleprogress/dist/circle-progress.js?ver=4.3.6 could save 1.8KiB (55% reduction) after compression.
- Minifying https://www.payoneer.com/en/wp-content/themes/payoneer/assets/js/ready.js could save 1.4KiB (31% reduction) after compression.
- Minifying https://www.payoneer.com/en/wp-content/plugins/wr-megamenu/assets/3rdparty/jquery-fancybox/jquery.fancybox-1.3.4.js?ver=1.3.4 could save 1.4KiB (19% reduction) after compression.
- Minifying https://www.payoneer.com/en/wp-content/plugins/wr-megamenu/assets/3rdparty/jquery-lazyload/jquery.lazyload.js?ver=1.8.4 could save 916B (46% reduction) after compression.
- Minifying https://www.payoneer.com/en/wp-content/plugins/wrmegamenu/assets/is/frontend.js could save 534B (14% reduction) after compression.

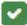

## 4 Passed Rules

### **Enable compression**

You have compression enabled. Learn more about enabling compression.

## Reduce server response time

Your server responded quickly. Learn more about server response time optimization.

## Minify HTML

Your HTML is minified. Learn more about minifying HTML.

### Prioritize visible content

You have the above-the-fold content properly prioritized. Learn more about <u>prioritizing visible</u> <u>content</u>.

## 97 / 100 User Experience

Consider Fixing:

### Size tap targets appropriately

Some of the links/buttons on your webpage may be too small for a user to easily tap on a touchscreen. Consider <u>making these tap targets larger</u> to provide a better user experience.

The following tap targets are close to other nearby tap targets and may need additional spacing around them.

- The tap target <div id="gb-nf-close" class="gb-nf-close">X</div> is close to 1 other tap targets final.
- The tap target <a href="https://www.pa...rivacy-policy/">Payoneer Priva...Cookie Policy</a> and 2 others are close to other tap targets.
- The tap target <a href="https://www.pa...gement-policy/">Infringement Policy</a> and 8 others are close to other tap targets.

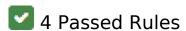

## Avoid plugins

Your page does not appear to use plugins, which would prevent content from being usable on many platforms. Learn more about the importance of <u>avoiding plugins</u>.

### Mobile

### Configure the viewport

Your page specifies a viewport matching the device's size, which allows it to render properly on all devices. Learn more about <u>configuring viewports</u>.

## Size content to viewport

The contents of your page fit within the viewport. Learn more about sizing content to the viewport.

## Use legible font sizes

The text on your page is legible. Learn more about using legible font sizes.

#### Desktop

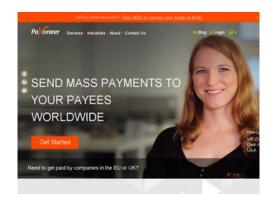

52 / 100 Speed

Should Fix:

## Leverage browser caching

Setting an expiry date or a maximum age in the HTTP headers for static resources instructs the browser to load previously downloaded resources from local disk rather than over the network.

#### <u>Desktop</u>

#### Leverage browser caching for the following cacheable resources:

- https://bat.bing.com/bat.js (expiration not specified)
- https://munchkin.marketo.net/munchkin.js (expiration not specified)
- https://scripts.demandbase.com/9Si8C0X8.min.js (expiration not specified)
- https://my.hellobar.com/d00468b7ec96a0d755875b87a76ec52ea0c646d9.js (2 minutes)
- https://www.googletagmanager.com/gtm.js?id=GTM-R2XW (15 minutes)
- https://connect.facebook.net/en US/fbevents.js (20 minutes)
- https://js-agent.newrelic.com/nr-974.min.js (60 minutes)
- https://www.google-analytics.com/analytics.js (2 hours)
- https://www.payoneer.com/en/wp-content/plugins/tablepress/css/default.min.css?ver=1.6.1 (2 hours)
- https://www.payoneer.com/en/wp-content/plugins/wr-megamenu/assets/3rd-party/bs3/bootstrap/css/bootstrap.min.css?ver=3.0.0 (2 hours)
- https://www.payoneer.com/en/wp-content/plugins/wr-megamenu/assets/3rd-party/bs3/bootstrap/js/bootstrap frontend.min.js?ver=3.0.2 (2 hours)
- https://www.payoneer.com/en/wp-content/plugins/wr-megamenu/assets/3rd-party/bs3/font-icomoon/css/icomoon.css (2 hours)
- https://www.payoneer.com/en/wp-content/plugins/wr-megamenu/assets/3rd-party/font-awesome/css/font-awesome.min.css?ver=4.3.0 (2 hours)
- https://www.payoneer.com/en/wp-content/plugins/wr-megamenu/assets/3rd-party/jquery-fancybox/blank.gif (2 hours)
- https://www.payoneer.com/en/wp-content/plugins/wr-megamenu/assets/3rd-party/jquery-fancybox/fancybox-x.png (2 hours)
- https://www.payoneer.com/en/wp-content/plugins/wr-megamenu/assets/3rd-party/jquery-fancybox/fancybox-y.png (2 hours)
- https://www.payoneer.com/en/wp-content/plugins/wr-megamenu/assets/3rd-party/jquery-fancybox/fancybox.png (2 hours)
- https://www.payoneer.com/en/wp-content/plugins/wr-megamenu/assets/3rd-party/jquery-fancybox/jquery.fancybox-1.3.4.css?ver=1.3.4 (2 hours)
- https://www.payoneer.com/en/wp-content/plugins/wr-megamenu/assets/3rd-party/jquery-fancybox/jquery.fancybox-1.3.4.js?ver=1.3.4 (2 hours)
- https://www.payoneer.com/en/wp-content/plugins/wr-megamenu/assets/3rd-party/jquery-lazyload/jquery.lazyload.js?ver=1.8.4 (2 hours)
- https://www.payoneer.com/en/wp-content/plugins/wr-megamenu/assets/css/frontend.css (2 hours)

- https://www.payoneer.com/en/wp-content/plugins/wr-megamenu/assets/js/frontend.js (2 hours)
- https://www.payoneer.com/en/wp-content/plugins/wrmegamenu/shortcodes/image/assets/js/image frontend.js (2 hours)
- https://www.payoneer.com/en/wp-content/plugins/wr-megamenu/themes/default/default.css?ver=1.0 (2 hours)
- https://www.payoneer.com/en/wpcontent/themes/payoneer/assets/css/default.css?ver=4.3.6 (2 hours)
- https://www.payoneer.com/en/wpcontent/themes/payoneer/assets/css/googlefonts.css?ver=4.3.6 (2 hours)
- https://www.payoneer.com/en/wpcontent/themes/payoneer/assets/css/jquery.mCustomScrollbar.min.css?ver=4.3.6 (2 hours)
- https://www.payoneer.com/en/wpcontent/themes/payoneer/assets/css/mobile.css?ver=4.3.6 (2 hours)
- https://www.payoneer.com/en/wp-content/themes/payoneer/assets/images/facebook.png (2 hours)
- https://www.payoneer.com/en/wpcontent/themes/payoneer/assets/images/header img overlay.png (2 hours)
- https://www.payoneer.com/en/wpcontent/themes/payoneer/assets/images/home\_first\_section\_bg.png (2 hours)
- https://www.payoneer.com/en/wpcontent/themes/payoneer/assets/images/hp process arrow.png (2 hours)
- https://www.payoneer.com/en/wpcontent/themes/payoneer/assets/images/lang\_triangle.png (2 hours)
- https://www.payoneer.com/en/wp-content/themes/payoneer/assets/images/linkedin.png (2 hours)
- https://www.payoneer.com/en/wp-content/themes/payoneer/assets/images/loader.gif (2 hours)
- https://www.payoneer.com/en/wp-content/themes/payoneer/assets/images/menu\_chat.png (2 hours)
- https://www.payoneer.com/en/wp-content/themes/payoneer/assets/images/menu\_globe.png (2 hours)
- https://www.payoneer.com/en/wp-content/themes/payoneer/assets/images/menu\_lock.png (2 hours)
- https://www.payoneer.com/en/wpcontent/themes/payoneer/assets/images/menu triangle.png (2 hours)
- https://www.payoneer.com/en/wp-

- content/themes/payoneer/assets/images/stats facebook.png (2 hours)
- https://www.payoneer.com/en/wp-content/themes/payoneer/assets/images/stats\_globe.png (2 hours)
- https://www.payoneer.com/en/wp-content/themes/payoneer/assets/images/stats\_money.png
  (2 hours)
- https://www.payoneer.com/en/wp-content/themes/payoneer/assets/images/stats\_twitter.png
  (2 hours)
- https://www.payoneer.com/en/wp-content/themes/payoneer/assets/images/stats\_user.png (2 hours)
- https://www.payoneer.com/en/wp-content/themes/payoneer/assets/images/twitter.png (2 hours)
- https://www.payoneer.com/en/wpcontent/themes/payoneer/assets/js/bxslider/images/bx loader.gif (2 hours)
- https://www.payoneer.com/en/wpcontent/themes/payoneer/assets/js/bxslider/jquery.bxslider.css?ver=4.3.6 (2 hours)
- https://www.payoneer.com/en/wpcontent/themes/payoneer/assets/js/bxslider/jquery.bxslider.min.js?ver=4.3.6 (2 hours)
- https://www.payoneer.com/en/wp-content/themes/payoneer/assets/js/circle-progress/dist/circle-progress.js?ver=4.3.6 (2 hours)
- https://www.payoneer.com/en/wp-content/themes/payoneer/assets/js/flip.js?ver=4.3.6 (2 hours)
- https://www.payoneer.com/en/wpcontent/themes/payoneer/assets/js/jquery.mCustomScrollbar.min.js?ver=4.3.6 (2 hours)
- https://www.payoneer.com/en/wpcontent/themes/payoneer/assets/js/jquery.mousewheel.min.js?ver=4.3.6 (2 hours)
- https://www.payoneer.com/en/wpcontent/themes/payoneer/assets/js/jquery.placeholder.min.js (2 hours)
- https://www.payoneer.com/en/wpcontent/themes/payoneer/assets/js/jquery.waypoints.min.js?ver=4.3.6 (2 hours)
- https://www.payoneer.com/en/wp-content/themes/payoneer/assets/js/list.min.js (2 hours)
- https://www.payoneer.com/en/wp-content/themes/payoneer/assets/js/ready.js (2 hours)
- https://www.payoneer.com/en/wp-content/themes/payoneer/assets/js/script.js (2 hours)
- https://www.payoneer.com/en/wp-content/themes/roots/assets/css/main.min.css? (2 hours)
- https://www.payoneer.com/en/wp-content/themes/roots/assets/js/scripts.min.js? (2 hours)
- https://www.payoneer.com/en/wp-content/themes/roots/assets/js/vendor/modernizr.min.js (2 hours)

- https://www.payoneer.com/en/wp-content/uploads/sites/20/2015/04/12.jpg (2 hours)
- https://www.payoneer.com/en/wp-content/uploads/sites/20/2015/04/14.jpg (2 hours)
- https://www.payoneer.com/en/wp-content/uploads/sites/20/2015/04/4.jpg (2 hours)
- https://www.payoneer.com/en/wp-content/uploads/sites/20/2015/04/Compliance-and-Risk.png (2 hours)
- https://www.payoneer.com/en/wp-content/uploads/sites/20/2015/04/Customer-Support.png (2 hours)
- https://www.payoneer.com/en/wp-content/uploads/sites/20/2015/04/Dedicated-Professional-Services.png (2 hours)
- https://www.payoneer.com/en/wp-content/uploads/sites/20/2015/04/Logo-cdiscount-2016-bw-resize.png (2 hours)
- https://www.payoneer.com/en/wp-content/uploads/sites/20/2015/04/Simple-Powerful-Integration.png (2 hours)
- https://www.payoneer.com/en/wp-content/uploads/sites/20/2015/04/Tax-Form-Automation.png (2 hours)
- https://www.payoneer.com/en/wp-content/uploads/sites/20/2015/04/The-Payoneer-Ecosystem.png (2 hours)
- https://www.payoneer.com/en/wp-content/uploads/sites/20/2015/04/airbnb2.jpg (2 hours)
- https://www.payoneer.com/en/wp-content/uploads/sites/20/2015/04/fiverr1.jpg (2 hours)
- https://www.payoneer.com/en/wp-content/uploads/sites/20/2015/04/gettyimages1.jpg (2 hours)
- https://www.payoneer.com/en/wp-content/uploads/sites/20/2015/04/lazada.jpg (2 hours)
- https://www.payoneer.com/en/wp-content/uploads/sites/20/2015/04/logo.png (2 hours)
- https://www.payoneer.com/en/wp-content/uploads/sites/20/2015/04/pl.jpg (2 hours)
- https://www.payoneer.com/en/wp-content/uploads/sites/20/2015/04/rakuten-logo-only-BW1-e1467039641856.jpg (2 hours)
- https://www.payoneer.com/en/wp-content/uploads/sites/20/2015/04/receive\_payments.png (2 hours)
- https://www.payoneer.com/en/wp-content/uploads/sites/20/2015/04/signup\_114x116.png (2 hours)
- https://www.payoneer.com/en/wp-content/uploads/sites/20/2015/04/upwork2.jpg (2 hours)
- https://www.payoneer.com/en/wp-content/uploads/sites/20/2015/04/wish2.jpg (2 hours)
- https://www.payoneer.com/en/wp-content/uploads/sites/20/2015/05/Flexibility.png (2 hours)

- https://www.payoneer.com/en/wp-content/uploads/sites/20/2015/05/Grow-Globally.png (2 hours)
- https://www.payoneer.com/en/wp-content/uploads/sites/20/2015/05/Reduce-Costs.png (2 hours)
- https://www.payoneer.com/en/wp-content/uploads/sites/20/2015/05/Scale-Your-Business.png (2 hours)
- https://www.payoneer.com/en/wp-content/uploads/sites/20/2015/05/add\_funds\_114x116.png (2 hours)
- https://www.payoneer.com/en/wp-content/uploads/sites/20/2015/05/payoneer.png (2 hours)
- https://www.payoneer.com/en/wpcontent/uploads/sites/20/2015/05/send payments 114x116.png (2 hours)
- https://www.payoneer.com/en/wpcontent/uploads/sites/20/2015/07/hero mass payout mobile.jpg (2 hours)
- https://www.payoneer.com/en/wp-content/uploads/sites/20/2015/07/hero\_spain\_mobile.jpg (2 hours)
- https://www.payoneer.com/en/wpcontent/uploads/sites/20/2015/07/hero\_vietnam\_mobile.jpg (2 hours)
- https://www.payoneer.com/en/wp-content/uploads/sites/20/2015/07/homepage\_usa.jpg (2 hours)
- https://www.payoneer.com/en/wp-content/uploads/sites/20/2015/07/usa\_mobile.jpg (2 hours)
- https://www.payoneer.com/en/wp-content/uploads/sites/20/2015/08/CJ-Logo-Website-bw.png (2 hours)
- https://www.payoneer.com/en/wp-content/uploads/sites/20/2015/08/website\_TradeDoubler-logo2.png (2 hours)
- https://www.payoneer.com/en/wp-content/uploads/sites/20/2015/10/amazon2.jpg (2 hours)
- https://www.payoneer.com/en/wp-content/uploads/sites/20/2016/03/Inc\_logoe1458569783863.png (2 hours)
- https://www.payoneer.com/en/wp-content/uploads/sites/20/2016/03/Internet-Retailer-logoe1458569409614.png (2 hours)
- https://www.payoneer.com/en/wp-content/uploads/sites/20/2016/03/PYMNTS-logo1-e1458639572307.png (2 hours)
- https://www.payoneer.com/en/wp-content/uploads/sites/20/2016/03/Payments-Source-logo1-e1458641090799.png (2 hours)
- https://www.payoneer.com/en/wp-content/uploads/sites/20/2016/03/Techcrunch\_logoe14585700966501.png (2 hours)
- https://www.payoneer.com/en/wp-

- content/uploads/sites/20/2016/03/TheEconomicTimes- logo-e1458569946894.png (2 hours)
- https://www.payoneer.com/en/wp-content/uploads/sites/20/2016/03/WSJ\_logoe1458568085210.png (2 hours)
- https://www.payoneer.com/en/wpcontent/uploads/sites/20/2016/03/Wired logo.svg -e1458569714331.png (2 hours)
- https://www.payoneer.com/en/wp-content/uploads/sites/20/2016/03/finextraLogoe1458639491523.png (2 hours)
- https://www.payoneer.com/en/wp-content/uploads/sites/20/2016/04/Affiliates1.jpg (2 hours)
- https://www.payoneer.com/en/wp-content/uploads/sites/20/2016/04/Ecommerce1.jpg (2 hours)
- https://www.payoneer.com/en/wp-content/uploads/sites/20/2016/04/Freelancers1.jpg (2 hours)
- https://www.payoneer.com/en/wp-content/uploads/sites/20/2016/04/Translation1.jpg (2 hours)
- https://www.payoneer.com/en/wp-content/uploads/sites/20/2016/04/Vacation21.jpg (2 hours)
- https://www.payoneer.com/en/wp-content/uploads/sites/20/2016/04/content\_creator1.jpg (2 hours)
- https://www.payoneer.com/en/wp-content/uploads/sites/20/2016/08/Cookly-Website-Header-1920x660.jpg (2 hours)
- https://www.payoneer.com/en/wp-content/uploads/sites/20/2016/08/Cookly-Website-Header-500x700.jpg (2 hours)
- https://www.payoneer.com/en/wpcontent/uploads/sites/20/formidable/css/formidablepro.css?ver=2.0.18 (2 hours)
- https://www.payoneer.com/en/wp-includes/js/jquery/jquery-migrate.min.js?ver=1.2.1 (2 hours)
- https://www.payoneer.com/en/wp-includes/js/jquery/jquery.js?ver=1.11.3 (2 hours)
- https://www.payoneer.com/es/wpcontent/uploads/sites/2/2015/04/ambassador program.png (2 hours)
- https://www.payoneer.com/es/wp-content/uploads/sites/2/2015/04/help.png (2 hours)
- https://www.payoneer.com/es/wp-content/uploads/sites/2/2015/04/stories.png (2 hours)
- https://www.payoneer.com/img/footer-icons/PCI-DSS-Checkmark-footer.png (2 hours)
- https://www.payoneer.com/img/footer-icons/logo-visa-footer-v1.png (2 hours)
- https://www.payoneer.com/img/footer-icons/mastercard-footer.png (2 hours)
- https://snap.licdn.com/li.lms-analytics/insight.min.js (2.9 hours)

### Eliminate render-blocking JavaScript and CSS in above-the-fold content

Your page has 9 blocking script resources and 14 blocking CSS resources. This causes a delay in rendering your page.

None of the above-the-fold content on your page could be rendered without waiting for the following resources to load. Try to defer or asynchronously load blocking resources, or inline the critical portions of those resources directly in the HTML.

#### Remove render-blocking lavaScript:

- https://cdnjs.cloudflare.com/ajax/libs/less.js/1.6.1/less.min.js
- https://www.payoneer.com/en/wp-includes/js/jquery/jquery.js?ver=1.11.3
- https://www.payoneer.com/en/wp-includes/js/jquery/jquery-migrate.min.js?ver=1.2.1
- https://www.payoneer.com/en/wpcontent/themes/payoneer/assets/js/bxslider/jquery.bxslider.min.js?ver=4.3.6
- https://www.payoneer.com/en/wp-content/themes/payoneer/assets/js/circle-progress/dist/circle-progress.js?ver=4.3.6
- https://www.payoneer.com/en/wpcontent/themes/payoneer/assets/js/jquery.waypoints.min.js?ver=4.3.6
- https://www.payoneer.com/en/wpcontent/themes/payoneer/assets/js/jquery.mCustomScrollbar.min.js?ver=4.3.6
- https://www.payoneer.com/en/wpcontent/themes/payoneer/assets/js/jquery.mousewheel.min.js?ver=4.3.6
- https://www.payoneer.com/en/wp-content/themes/payoneer/assets/js/flip.js?ver=4.3.6

#### Optimize CSS Delivery of the following:

- https://www.payoneer.com/en/wpcontent/themes/payoneer/assets/css/googlefonts.css?ver=4.3.6
- https://www.payoneer.com/en/wp-content/themes/roots/assets/css/main.min.css?
- https://www.payoneer.com/en/wp-content/plugins/wr-megamenu/assets/css/frontend.css
- https://www.payoneer.com/en/wp-content/plugins/wr-megamenu/assets/3rd-party/bs3/bootstrap/css/bootstrap.min.css?ver=3.0.0

- https://www.payoneer.com/en/wpcontent/themes/payoneer/assets/js/bxslider/jquery.bxslider.css?ver=4.3.6
- https://www.payoneer.com/en/wpcontent/themes/payoneer/assets/css/default.css?ver=4.3.6
- https://www.payoneer.com/en/wpcontent/themes/payoneer/assets/css/mobile.css?ver=4.3.6
- https://www.payoneer.com/en/wp-content/themes/payoneer/assets/css/jquery.mCustomScrollbar.min.css?ver=4.3.6
- https://www.payoneer.com/en/wpcontent/uploads/sites/20/formidable/css/formidablepro.css?ver=2.0.18
- https://www.payoneer.com/en/wp-content/plugins/tablepress/css/default.min.css?ver=1.6.1
- https://www.payoneer.com/en/wp-content/plugins/wr-megamenu/assets/3rd-party/bs3/font-icomoon/css/icomoon.css
- https://www.payoneer.com/en/wp-content/plugins/wr-megamenu/assets/3rd-party/font-awesome/css/font-awesome.min.css?ver=4.3.0
- https://www.payoneer.com/en/wp-content/plugins/wr-megamenu/themes/default/default.css?ver=1.0
- https://www.payoneer.com/en/wp-content/plugins/wr-megamenu/assets/3rd-party/jquery-fancybox/jquery.fancybox-1.3.4.css?ver=1.3.4

## Optimize images

Properly formatting and compressing images can save many bytes of data.

Optimize the following images to reduce their size by 181.2KiB (24% reduction).

- Compressing https://www.payoneer.com/en/wp-content/uploads/sites/20/2016/08/Cookly-Website-Header-1920x660.jpg could save 64.4KiB (17% reduction).
- Compressing https://www.payoneer.com/en/wp-content/uploads/sites/20/2016/08/Cookly-Website-Header-500x700.jpg could save 17.8KiB (11% reduction).
- Compressing https://www.payoneer.com/en/wp-content/uploads/sites/20/2015/04/Logo-cdiscount-2016-bw-resize.png could save 16.8KiB (85% reduction).
- Compressing https://www.payoneer.com/en/wp-content/uploads/sites/20/2015/08/CJ-Logo-Website-bw.png could save 16KiB (87% reduction).
- Compressing https://www.payoneer.com/en/wp-

content/uploads/sites/20/2015/04/receive payments.png could save 4.4KiB (32% reduction).

- Compressing https://www.payoneer.com/en/wpcontent/themes/payoneer/assets/images/home\_first\_section\_bg.png could save 4.1KiB (34% reduction).
- Compressing https://www.payoneer.com/en/wpcontent/uploads/sites/20/2015/05/send\_payments\_114x116.png could save 3.8KiB (67% reduction).
- Compressing https://www.payoneer.com/en/wp-content/uploads/sites/20/2015/04/signup 114x116.png could save 3.7KiB (66% reduction).
- Compressing https://www.payoneer.com/en/wp-content/uploads/sites/20/2015/05/add\_funds\_114x116.png could save 3.7KiB (67% reduction).
- Compressing https://www.payoneer.com/es/wp-content/uploads/sites/2/2015/04/help.png could save 3.2KiB (35% reduction).
- Compressing https://www.payoneer.com/es/wpcontent/uploads/sites/2/2015/04/ambassador\_program.png could save 2.7KiB (29% reduction).
- Compressing https://www.payoneer.com/img/footer-icons/mastercard-footer.png could save 2.6KiB (43% reduction).
- Compressing https://www.payoneer.com/es/wp-content/uploads/sites/2/2015/04/stories.png could save 2.3KiB (27% reduction).
- Compressing https://www.payoneer.com/en/wp-content/uploads/sites/20/2015/05/payoneer.png could save 2KiB (47% reduction).
- Compressing https://www.payoneer.com/en/wp-content/uploads/sites/20/2015/04/The-Payoneer-Ecosystem.png could save 2KiB (50% reduction).
- Compressing https://www.payoneer.com/en/wp-content/uploads/sites/20/2015/04/logo.png could save 1.8KiB (44% reduction).
- Compressing https://www.payoneer.com/en/wp-content/uploads/sites/20/2015/04/Dedicated-Professional-Services.png could save 1.2KiB (49% reduction).
- Compressing https://www.payoneer.com/en/wp-content/uploads/sites/20/2015/05/Scale-Your-Business.png could save 1.1KiB (47% reduction).
- Compressing https://www.payoneer.com/en/wp-content/uploads/sites/20/2015/05/Reduce-Costs.png could save 1.1KiB (43% reduction).
- Compressing https://www.payoneer.com/en/wp-content/uploads/sites/20/2015/05/Grow-Globally.png could save 1.1KiB (45% reduction).
- Compressing https://www.payoneer.com/en/wp-content/themes/payoneer/assets/images/stats\_globe.png could save 1.1KiB (75% reduction).
- Compressing https://www.payoneer.com/en/wp-content/uploads/sites/20/2015/04/Customer-Support.png could save 1KiB (48% reduction).

- Compressing https://www.payoneer.com/en/wp-content/themes/payoneer/assets/images/menu globe.png could save 1KiB (74% reduction).
- Compressing https://www.payoneer.com/en/wp-content/uploads/sites/20/2015/04/Tax-Form-Automation.png could save 1KiB (43% reduction).
- Compressing https://www.payoneer.com/en/wpcontent/themes/payoneer/assets/images/twitter.png could save 1,021B (62% reduction).
- Compressing https://www.payoneer.com/en/wp-content/themes/payoneer/assets/images/linkedin.png could save 1,020B (65% reduction).
- Compressing https://www.payoneer.com/en/wpcontent/themes/payoneer/assets/images/stats\_twitter.png could save 1,019B (77% reduction).
- Compressing https://www.payoneer.com/en/wpcontent/themes/payoneer/assets/images/stats\_money.png could save 1,018B (76% reduction).
- Compressing https://www.payoneer.com/en/wpcontent/uploads/sites/20/2015/08/website\_TradeDoubler-logo2.png could save 1,010B (22% reduction).
- Compressing https://www.payoneer.com/en/wpcontent/themes/payoneer/assets/images/menu\_chat.png could save 1,002B (79% reduction).
- Compressing https://www.payoneer.com/en/wp-content/themes/payoneer/assets/images/stats\_user.png could save 996B (77% reduction).
- Compressing https://www.payoneer.com/en/wpcontent/themes/payoneer/assets/images/facebook.png could save 991B (66% reduction).
- Compressing https://www.payoneer.com/en/wp-content/themes/payoneer/assets/images/menu lock.png could save 966B (82% reduction).
- Compressing https://www.payoneer.com/en/wpcontent/themes/payoneer/assets/images/stats\_facebook.png could save 943B (81% reduction).
- Compressing https://www.payoneer.com/en/wpcontent/uploads/sites/20/2015/05/Flexibility.png could save 936B (46% reduction).
- Compressing https://www.payoneer.com/en/wp-content/uploads/sites/20/2015/04/airbnb2.jpg could save 912B (31% reduction).
- Compressing https://www.payoneer.com/en/wp-content/uploads/sites/20/2015/04/fiverr1.jpg could save 912B (31% reduction).
- Compressing https://www.payoneer.com/en/wp-content/uploads/sites/20/2015/04/lazada.jpg could save 912B (16% reduction).
- Compressing https://www.payoneer.com/en/wp-content/uploads/sites/20/2015/04/wish2.jpg could save 911B (41% reduction).

- Compressing https://www.payoneer.com/en/wpcontent/uploads/sites/20/2015/04/gettyimages1.jpg could save 909B (22% reduction).
- Compressing https://www.payoneer.com/en/wpcontent/uploads/sites/20/2015/04/upwork2.jpg could save 909B (33% reduction).
- Compressing https://www.payoneer.com/en/wpcontent/uploads/sites/20/2015/10/amazon2.jpg could save 908B (15% reduction).
- Compressing https://www.payoneer.com/en/wpcontent/themes/payoneer/assets/images/menu\_triangle.png could save 897B (83% reduction).
- Compressing https://www.payoneer.com/en/wpcontent/uploads/sites/20/2015/04/Compliance-and-Risk.png could save 880B (45% reduction).
- Compressing https://www.payoneer.com/en/wp-content/uploads/sites/20/2015/04/Simple-Powerful-Integration.png could save 861B (44% reduction).
- Compressing https://www.payoneer.com/en/wpcontent/themes/payoneer/assets/images/hp\_process\_arrow.png could save 794B (57% reduction).
- Compressing https://www.payoneer.com/img/footer-icons/PCI-DSS-Checkmark-footer.png could save 683B (23% reduction).
- Compressing https://www.payoneer.com/img/footer-icons/logo-visa-footer-v1.png could save 612B (21% reduction).

# Consider Fixing:

## Avoid landing page redirects

Your page has 2 redirects. Redirects introduce additional delays before the page can be loaded.

Avoid landing page redirects for the following chain of redirected URLs.

- http://payoneer.com/
- https://www.payoneer.com/
- https://www.payoneer.com/en/

### Minify CSS

Compacting CSS code can save many bytes of data and speed up download and parse times.

Minify CSS for the following resources to reduce their size by 4KiB (16% reduction).

- Minifying https://www.payoneer.com/en/wpcontent/themes/payoneer/assets/css/default.css?ver=4.3.6 could save 2KiB (17% reduction) after compression.
- Minifying https://www.payoneer.com/en/wpcontent/themes/payoneer/assets/css/mobile.css?ver=4.3.6 could save 1.5KiB (15% reduction) after compression.
- Minifying https://www.payoneer.com/en/wp-content/plugins/wr-megamenu/assets/css/frontend.css could save 544B (20% reduction) after compression.

## Minify JavaScript

Compacting JavaScript code can save many bytes of data and speed up downloading, parsing, and execution time.

Minify JavaScript for the following resources to reduce their size by 9.1KiB (31% reduction).

- Minifying https://www.payoneer.com/en/wp-content/themes/payoneer/assets/js/list.min.js could save 3.2KiB (35% reduction) after compression.
- Minifying https://www.payoneer.com/en/wp-content/themes/payoneer/assets/js/circle-progress/dist/circle-progress.js?ver=4.3.6 could save 1.8KiB (55% reduction) after compression.
- Minifying https://www.payoneer.com/en/wp-content/themes/payoneer/assets/js/ready.js could save 1.4KiB (31% reduction) after compression.
- Minifying https://www.payoneer.com/en/wp-content/plugins/wr-megamenu/assets/3rd-party/jquery-fancybox/jquery.fancybox-1.3.4.js?ver=1.3.4 could save 1.4KiB (19% reduction) after compression.
- Minifying https://www.payoneer.com/en/wp-content/plugins/wr-megamenu/assets/3rd-party/jquery-lazyload/jquery.lazyload.js?ver=1.8.4 could save 916B (46% reduction) after

compression.

• Minifying https://www.payoneer.com/en/wp-content/plugins/wrmegamenu/assets/js/frontend.js could save 534B (14% reduction) after compression.

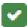

# 3 Passed Rules

## **Enable compression**

You have compression enabled. Learn more about enabling compression.

## Minify HTML

Your HTML is minified. Learn more about minifying HTML.

## Prioritize visible content

You have the above-the-fold content properly prioritized. Learn more about prioritizing visible content